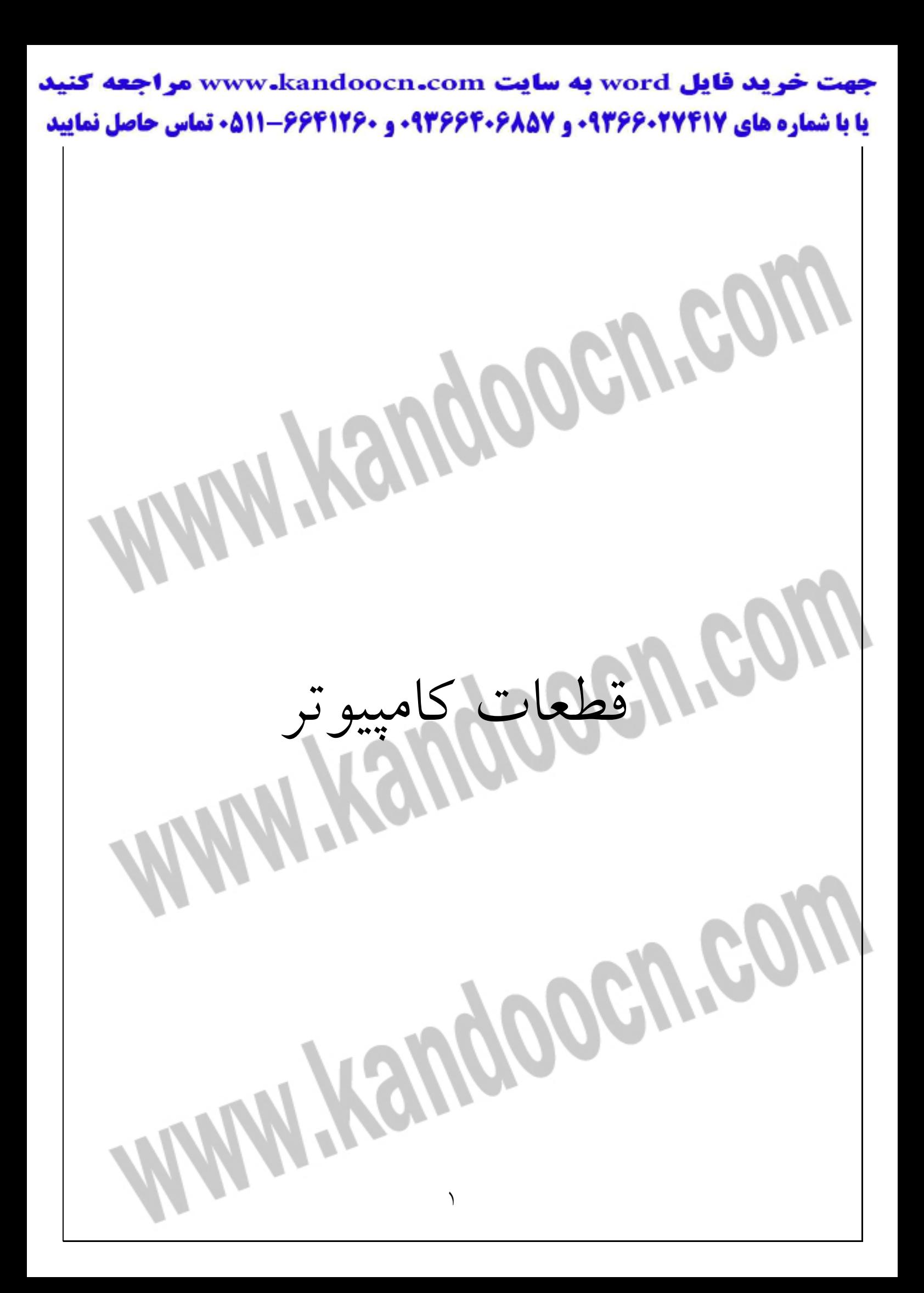

قطعات كامپيوتر قبل از پرداختن به بحث هاي تخصصي پيشرفته تر ، مروري خواهيم داشت بر اجزا و قطعات كامپيوتر . بدون قطعات آورده شده در زير ، نميتوانيد كامپيوتري را مونتاژ كنيد . Case ) بدنه اصلي) محفظه اي است كه قطعات كامپيوتر در آن مونتاژ ميشـو د . ايـن جعبـه بيشـتر از فلـز ساخته ميشود . البته انواعي از آن نيز با پلاستيك و يا تركيبي از فلـز و پلاسـتيك سـاخته ميشوند . supply Power) منبع تغذيه) نيروي الكتريسيته را به ديگر اجزاي كامپيوتر ميرساند . منبع تغذيـه معمـولا همـراه بـا بدنه اصلي كامپيوتر ميباشد . CPU) پردازنده) در واقع ، مغز كامپيوتر اسـت . انتخـاب يـك پردازنـده ، مهـم تـرين فـاكتور قـدرت كامپيوترمحسوب ميشود . پنكه خنك كننده پردازنده (fan) پنكه كوچكي ايت كه در روي پردازنده نصب ميشود و گرماي آن را دفع ميكند . ايـن قطعه معمولا بر روي پردازنده هاي مدل 2DX486 به بالا نصب ميگردد . motherboard) برداصلي)

٣ برد سخت افزاري نسبتا بزرگي است كه ديگر قطعات كامپيوتر به آن متصل ميشـوند . پردازنده ، حافظه اصلي ، كارت گرافيكي ، ديسك سخت ، فلاپـي و درايـو CD و ديگـر كارتهاي ورودي – خروجي بر روي برداصلي نصب ميشوند . RAM) حافظه اصلي) كارت هاي كوچك شامل RAM كـه در برداصـلي نصـب ميشـوند . RAM يكـي از قطعات اساسي است كه مورد استفاده كامپيوتر و نرم افزارهاي مختلف قـرار ميگيـرد . از حافظه اصلي اغلب با واژه SIMM ² كه يك نام كوتاه شده است ، ياد ميشود . كارت گرافيكي كارتي كوچك و قابل نصب در برداصلي و شامل چيپ هاي مخصـوص بـراي توليـد سيگنال هايي است . اين سيگنال ها براي به نمايش درآوردن متن (Text (و گرافيـك در صفحه نمايش توليد ميشوند . صفحه نمايش يك صفحه نمايش ، مانند تلويزيون است كه متن و گرافيك بر روي آن ظاهر ميشود . صفحه نمايش از دستگاه هاي خروجي محسوب ميشود .

٤ I/O كارت يكي ديگر از كارت هاي كوچك است كه شامل قطعات الكترونيكـي بـراي كنتـرل و شناساندن ديسك سخت ، درايو فلاپي ، پورت هاي سريال ، پورت هاي موازي و پورت بازي ميباشد . كارت هاي O/I شامل دونوع مختلف هستند : كارت هاي IDE كارت هاي SCSI درايو فلاپي اين درايو عمل خواندن و نوشتن از ديسكت را بعهده دارد . صفحه كليد دستگكاهي است كه انسان را قادر ميكند اطلاعـات مـوردنظر خـود را وارد كـامپيوتر كند. حافظه Cach يك كارت كوچك و يا چندين IC ميابشد كه باعث سـرعت بخشـيدن بـه حركـت و انتقال داده ها ، بين پردازنده و حافظه اصلي ميشود .

ديسك سخت ديسك سخت ، قطعه اي سخت افزاري براي نگهداري مگابايت ها و يا گيگابايت هـا اطلاعات ميابشد . ديسك سخت نه تدنها داراي گنجايشي به مراتب بيشتر از درايو فلاپي است ، بلكه ميتواند اطلاعات را بسيار سريع تر از درايو فلاپي بخواند و يا بنويسيد . CD-ROM درايو يكي از اجزاي سخت افزاري كامپيوتر است كه ميتوانـد اطلاعـات را از ديسـك هـاي CD كه از جنس پلاستيك مدور هستند ، بخواند . اين ديسك ها براي نگهـداري برنامـه ها و اطلاعات به كار بده ميشوند . ديسك هـاي CD بـراي اسـتفاده از برنامـه هـايي بـا ظرفيت بسيار بالا ، كاملا مقرون به صرفه اند و اين به دليل گنجايش بالاي آنهاست . كارت صدا يك كارت سخت افزاري قابل نصب بر روي برداصـلي اسـت كـه ميتوانـد صـداهاي ديجيتالي را ديافت كرده و به صداي معمولي تبديل كند . اين صدا ممكن است موزيك ، صداي معمولي ، اكو ، استريو و يا مونو باشد . بلند گو درست مانند بلندگوهاي پخش استريو ، اين بلندگوها صدا را تقويت و پخش ميكنند .

همچنين ميتواند صداي ديجيتالي را كه توسط كارت صدا فرستاده شده است نيـز پخـش

كنند .

٦ مودم يك كارت سخت افزاري قابل نصب بر روي برداصـلي اسـت . (كـارت هـاي مـودم ميتوانند خارج از كامپيوتر و داخل محفظه اي كوچك نيز قرار گيرند). كارت مـودم قـادر است اطلاعات ديجيتالي را به فرمي تبديل كنـد كـه قابليـت انتقـال در يـك خـط تلفـن معمولي را داشته باشند . «مودم» براي برقراري ارتباط بين يك كامپيوتر ، با كامپيوترهـاي ديگر كه در نقاط ديگر قرار دارند ، بكار برده ميشو د . نوارگردان يك قطعه سخت افزاري است كه ازنواري كه درون يك محفظـه قـرار دارد ، اسـتفاده ميكند . نوارگردان براي نگهداري اطلاعات (كه اصل آنها بر روي ديسكت سخت ذخيـره شده است) بكار برده ميشود . هنگامي كه اطلاعات اصلي موجود در ديسك سخت به هردليلي نابود شوند ، با كپـي كردن نسخه پشتيبان موجود در نوار ، ميتوان آنها را بازيابي كرد . ماوس وسيله دستي كوچكي است كه بيشتر مورد استفاده كاربران برنامه هاي نقشـه كشـي و گرافيكي قرار ميگيرد . از انواع برنامه هاي گرافيكي ميتوان به «فتوشاپ» اشاره كرد .

قطعات ديگر قطعات و ملزومات فراوان ديگري هم وجود دارند كه ميتوان به كامپيوتر متصل كـرد . مانند چاپگرها و اسكنرها . از اين قطعات ميتوان به دلخواه استفاده كرد . اين قطعـات در ساختار اصلي كامپيوتر شما نقش اساسي ندارند . انتخاب قطعات كامپيوتر ، مرحله اي دشوار و وقت گير است ، شايد به اين دليل ساده كه تنوع قطعات موجود كامپيوتر ، خريدار را دچار سردرگمي ميكند . دراينجا در مورد عواملي كه به هنگام خريد كامپيوتر بايـد درنظـر داشـت توضـيحاتي آورده شده است . پردازنده

قبلا گفتيم كه قدرت و سرعت كامپيوتر شما ، ارتباط مستقيم با پردازنده انتخاب شـده توسط مشا دارد .

اساسا دو نوع پردازنده در بازار وجود دارد : كه پردازنده هايي كه توسط شركت اينتـل ساخته شده اند و آن هايي كه توسط كارخانجات ديگر سـاخته شـده انـد . از آنجـا كـه كامپيوتر موردنظر ما از نوع پنتيوم آن هم با پردازنده اينتل است ، پردازنده هـاي سـاخت ديگر كارخانه ها فراموش ميكنيم .

هنگامي كه براي خريد قطعات به فروشگاه مراجعه ميكنيـد ، ميتوانيـد پردازنـده مـدل 486 را كه ارزان قيمت نيز هست ، انتخاب كنيـد ، ولـي چجـرا مـا ايـن كـار را توصـيه

> نميكنيم ؟ جواب ساده است ، چرا بر روي تكنولوژي ديروز سرمايه گـذاري كنـيم ؟ بـه كامپيوتر پنتيوم و قدرت و سرعت آن فكر كنيد . سـرعت پردازنـده پنتيـوم را بـه هنگـام پردازش اطلاعات درنظر بگيريد ، سرعت آن را به هنگام كار بـا برنامـه هـاي طراحـي و گرافيكي مدنظر داشته باشيد .

> هنگام خريد پردازنده به اين نكته توجه داشته باشـيد كـه بـين قيمـت و سـرعت آن ، تناسب وجود داشته باشد . البته ميزان توانايي يك پردازنده بستگي بـه سـرعت آن دارد . هرچه سرعت پردازش اطلاعات بيشتر باشد ، مسلما به همان نسبت ، توانـايي و كـارايي كامپيوتر افزايش مييابد . سرعت پردازنـده بـا اسـتفاده از مگـاهرتز محاسـبه ميشـود كـه ميليونها سيكل درثانيه است .

> امروزه پردازنده هاي با سرعت هاي 133 مگـاهرتز ، 166 مگـاهرتز ، 200 مگـاهرتز ، 233 مگاهرتز و حتي 300 مگاهرتز توليد شده اند . توصيه ما انتخاب پردازنده اي متناس با كار شما است . البته همانگونه كه قبلا نيز گفته شد ، هرچـه سـرعت پردازنـده بيشـتر باشد ، متقابلا كارايي كامپيوتر كارايي كامپيوتر شما نيز افزايش مييابد .

> در بازارهـاي جهـاني پردازنـده هـا cyrix ارزان قيمـت تـر هسـتند . سـرعت مـدل 120+p86x6c اين پردازنده ها حدودا 100 مگاهرتز است و مدل 200+p86x6c سرعتي معادل 150 مگاهرتز دارد . ازنظر جاي سـازي در برداصـلي نيـز پردازنـده هـاي cyrix ، كاملا شبيه به ديگر پردازنده هاي پنتيوم هستند . بردهاي اصلي زيادي وجود دارند كه بـا

پردازنده هاي cyrix سازگاري دارند . البتـه درصـورت اسـتفاده از آنهـا بايـد ژامپرهـاي موجود در برداصلي را مطابق با سرعت پردازنده و همچنين ولتاژ مصرفي آن ، تغيير داد . در انتخاب پنكه خنك كننده پردازنده هـاي cyrix ، بايـد خنـك كننـده مخصـوص ايـن پردازنده را انتخاب كنيد ، زيرا گرمايي كه توسط آن توليد ميشـود ، بـه مراتـب بيشـتر از گرماي توليد شده توسط پردازنده هاي Intel است .

همانگونه كه قبلا اشاره شد ، براي اينكه كامپيوتر شما بيشترين كارايي را داشته باشد ، بايد يك پردازنده پرسرعت را انتخاب كنيد . البته ميتوانيد در اين راه و براي اينكـه فعـلا در پول شما صرفه جويي شود ، يك كار اقتصادي انجام دهيد . به ايـن ترتيـب كـه اگـر پرسرعت ترين پردازنـده موجـود در بـازار ، قيمـت بسـيار بـالايي دارد ، ميتوانيـد يـك برداصلي تهيه كنيد كه با اين پردازنده پرسرعت هماهنگي داشته باشـد ، ولـي فعـلا يـك پردازنده ارزان قيمت تر را در آن نصب كنيد . درصورتي كه قصد انجام چنـين كـاري را داريد ، يك بارديگر متذكر ميشويم كه حتما بردي را تهيه كنيد كه بتوانيد پرسرعت تـرين پردازنده پنتيوم را در آن بكار بريد ، به اين ترتيب ، در آينده براي تعويض پردازنـده ، بـا مشكلي مواجه نخواهيد شد .

به اين نكته توجه داشته باشيد بكه بهـاي پردازنـده هـاي سـريع امـروزي ، بـا توليـد پردازنده هاي سريع تر ، شكسته ميشود ، ولي درصورتي كه مشكلات مالي نداريد ، بهتـر است كه از بهترين و جديدترين قطعات استفاده كنيد .

يك برداصلي پنتيوم قابل قبول بايد داراي 4 شكاف توسعه ISA ،4 شكاف توسـعه PCI ، سوكتي براي افزودن حافظه cache ، سوكت هايي براي نصب حافظه اصلي 72 پـين و يا 168 پين باشد .

توجه

به نوع chip هاي موجود در روي برداصلي توجه كنيد . اين chip ها نشانه هـاي خـوبي براي درك بهتر قدرت و توانايي برداصلي هستند . در بردهاي قديمي تر ماننـد برداصـلي كامپيوتر 386 ، تعداد chip ها بسيار زياد بود ، ولي در بردهاي جديد ، به دليـل بـه كـار بردن تكنولوژي پيشرفته ترين ، تعداد آن ها از دو يا چهار عدد تجـاوز نميكنـد ، همـين عامل سبب پايين آمدن هزينه ساخت برداصلي ميشود .

بردي را انتخاب كنيد كه با نوع وسرعت پردازنده موردنظر شما ، هماهنگي داشته باشد . ما قصد مونتاژ يك كامپيوتر پنتيوم را داريم ، بنابراين بايد يك برداصلي را كه با پردازنـده پنتيوم هماهنگ باشد ، انتخاب كنيم . دربعضي از بردهاي اصلي ميتوان پردازنده هايي بـا سرعت 133 مگاهرتز و يا حتي بيش از 233 مگاهرتز را به كار برد . تصميم عاقلانه ايـن

است كه بردي را انتخاب كنيد كه بتوان با بيشترين سرعت ، هماهنگي داشته باشد . دربعضي از بردهاي اصلي ميتوان پردازنده هاي AMD و يا CYRIX را بكار بـرد . البتـه

در اين موارد نياز است كه تعداد از ژامپرهاي موجود در برداصلي را تغيير دهيد .

> ازنظر نوع سيستم ، جديدترين برد را انتخاب كنيد . بردهاي اصلي پنتيوم به دو صورت PIC و يا Bus-Vl) درمدل هاي قديمي تـر) سـاخته ميشوند . از اين دو مدل ، بايد يكي را انتخاب كنيد . اين موضوع براي افزودن كارت هـا ، خصوصا كارت گرافيكي ، از اهميت ويژه اي برخوردار اسـت . گرچـه مـدل Bus-Vl براي پردازنده هاي 486 طراحي شده است ، ولي دربعضي از انواع قـديمي تـر بردهـاي پنتيوم نيز بكار رفته است . بردهاي PIC توانايي نقل و انتقال اطلاعات را بصورت ب 64 يت و با سرعتي بـيش از 66 كگاهرتز ، دارا ميباشند . بنابراين ، پيشنهاد ما استفاده از يك برداصلي PIC اسـت . البتـه در بردهاي PIC ، چند شكاف توسعه 16 بيت نيز وجود دارد كه در مـواردي كـه كـاربر بخواهد از آنها استفاده كند ، ميتواند مفيد واقع شود . بطوركلي بردهاي پنتيوم امروزي ، داراي 3 ويا 4 شكاف توسعه PIC و همجنين 3 ويـا 4 شكاف توسعه ISA هستند . بردي را انتخاب كنيد كه داراي كارت O/I باشد . بردي كه داراي كارت O/I است ، ميتواند تعـدادي درايـو معـين ، درگـاه سـريال درگـاه موازي و درگاه بازي را كنترل كند . بهتر است برداصلي موردنظر شما ، كارت O/I را نيز

در خود داشته باشد ، به اين ترتيب ، نيازي به خريد اين كارت بصورت جداگانه نيست .

همچنين از آنجايي كه ممكن است بخواهيد در كامپيوتر كارت هاي زيادي را بكار بريد ،

يك شكاف توسعه ، بي دليل اشغال نميشود . دقت كنيد كـه در برداصـلي شـما ، O/I ز ا نوع پيشرفته EIDE باشد . نوع EIDE ميتواند تا ديسك سخت يا درايو IDE را كنتـرل كند .

بردي را انتخاب كنيد كه در آن ، حافظه cache به كار رفته باشد . حافظه cache باعث بالارفتن سرعت دسترسي به برخي اطلاعاتا ميگـردد . دقـت داشـته باشيد كه در برداصلي موردنظر شما اين حافظه بكـار رفتـه باشـد . دربعضـي از بردهـاي اصلي ، سوكتي براي اضافه كردن cache ، موجود است . بردي را انتخاب كنيد كه با تعداد و نوع حافظه اصلي مـوردنظر شـما ، همـاهنگي داشـته باشد .

اكثر بردهاي پنتيوم داراي 4 سوكت 72 پين هستند و بعضي از نمونه هاي پيشـرفته تـر ، سوكت هايي براي نصب حافظه هاي 168 پين دارند . درصورتي كه قد داريد از حافظه هاي سريع تر EDO استفاده كنيد ، بايد بداصلي شـما ، با اين حافظه ها سازگاري داشته باشد .

از ديگر چيپ هاي استفاده شده در بردهاي پنتيوم ، ميتوان بـه نـوع opti بـا مشخصـات استفاده از 2 مگابايت حافظه cache و 512 مگابايت حافظه اصلي از نـوع بـاپريتي و يـا بدون پريتي اشاره كرد . در اين نوع نيز ميتوان حافظه هاي EDO را بكـار بـرد . تـاكنون متوجه شديم كه chip هاي موجود در برداصلي ميتوانند در تصميم گيري براي انتخـاب ،

> ما را ياري كنند . به هرحال مسائل ديگري نيز وجود دارند كه بايد به آنهـا توجـه كنيـد . شما بايد يك برداصلي را انتخاب كنيد كـه داراي BIOS يكـي از كارخانجـات معـروف باشد . BNIOS يك IC كوچك است كه شامل مهم ترين دستورات و برنامـه هـا بـراي تست كردن كامپيوتر درحال راه اندازي ميباشد . همچنين بعضـي از دسـتگاههاي ورودي و خروجي را كه به كامپيوتر مي افزاييم ، بايد در BIOS تعريف كنيم . بـه ايـن ترتيـب ، بعضي اطلاعات موجود در BIOS ، بايد هماهنگ با تغييراتي كـه در كـامپيوتر داده شـده است ، تغيير كند .

> > در زير تعدادي از كارخانه هاي اصلي توليدكننده BIOS ، آورده شده اند :

AMI(American Megatrends Intenational) Award

DTK

Microid Research

Phoenix

 Plug `n´ Play روشي جديد است كه هدف آن ، خودكار كردن شناخت قطعات به كاررفته در كـامپيوتر

است .

هنگامي كه BIOS و يا سيستم عامـل ، يـك تركيـب جديـد ر ا تشـخيص ميدهنـد ، راه اندازي خودكار شروع بكار ميكند . Play´ n `Plug ميتوانـد بصـورت خودكـار تصـميم بگيرد كه چگونه پيكربندي IRQ و DAM و ديگر مشخصـات فنـي را تغييـر دهـد . در

واقع Play´ n `Plug خواستار آن است كه BIOS ، سيستم عامل و قطعـات كـامپيوتر ، باهم هماهنگ باشند . بردي را انتخاب كنيد كه داراي درگاه ماوس باشد . درغير اين صورت از دو راه ميتوانيـد از ماوس استفاده كنيد : يا اينكه از يكي از دو درگاه سريال موجـود در كـامپيوتر اسـتفاده كنيد ، و يا كارتي خريداري كنيد كه بتوان ماوس را به آن وصل كرد . درگاه بازي موجود در برداصلي يكي ديگر از مواردي است كه بايد بـه آن توجـه داشـته باشيد . البته درصورتي كه برداصلي شما فاقـد درگـاه گفتـه شـده باشـد ، جـاي نگرانـي نيست. در بيشتر كارت هاي صدا ، درگاه بازي وجود دارد . به هرحال شما به يك كارت صدا نيز نياز پيدا خواهيد كرد . بعضي از بردهاي اصلي بهتر ساخته شده اند . البته بردهايي را ديده ايم كـه قـادر نيسـتند ابعاد كامل كارتي را كه مي خواهيم به شكاف توسعه آن وارد كنيم ، در خود جاي دهند ، بعنوان مثال ، به دليل وجود يك مانع مثلا IC ، در سرراه نصب كارت ، ممكن اسـت كـه هم به كارت و هم به IC ، صدمه وارد شود . براي اينكه مشكلات پيش گفته را نداشته باشيد ، به شـكل ظـاهري بـردي كـه انتخـاب ميكنيد ، توجه داشته باشيد .

ميدانيد كه هنگام مونتاژ كامپيوتر ، بايد كارت هـايي را تهيـه كنيـد و در شـكاف توسـعه برداصلي نصب كنيد . با اين حال كارخانه هايي هستند كه اقدام به توليد بردهـايي كـرده اند كه بعضي از كارت هاي گفته شده را در خود دارند . از جمله : كارت گرافيكي پيش بيني شده در برداصلي . كارت صداي پيش بيني شده در برداصلي . و كارت O/I از نوع SCSI . به منظور مونتاژ يك كامپيوتر قابل انعطاف ، توصيه ميكنيم كه يـك برداصـلي را انتخـاب كنيد كه موارد گفته شده بالا را نداشته باشد . ممكن است بـرد ي كـه كـارت صـدا و يـا كارت گرافيكي را در خود دارد ، جذابيت داشته باشد ، ولي عملا هنگامي كه قصد داريد كارت هاي ديگري به كامپيوتر اضافه كنيد ، متوجه خواهيد شد كـه قابليـت انعطـاف در سيستم شما وجود ندارد . توصيه ما اين است كـه كـارت هـاي گفتـه شـده را جداگانـه خريداري كنيد . به اين ترتيب درآينده ميتوانيد هريك از اين كارتها را عوض كنيـد و يـا كارتهايي به برداصلي خود اضافه كنيد .

هيچگاه برداصلي را بدون دفترچخ راهنما خريداري نكنيـد . دفترچـه راهنمـا دسـتوراتي ويژه و لازم بـراي تنظـيم ژامپرهـا و كليـدهاي موجـود در روي برداصـلي دارد . تنظـيم مشخصات برداصلي يكي از مهم ترين مراحل مونتاژ است .

توجه

انتخحاب بدنه اصلي و منبع تغذيه ، يك انتخاب شخصـي اسـت . در اينجـا بـراي بدنـه اصلي ، دو سبك وجود دارد : بدنه هاي اصلي ايستاده و بدنه هاي اصلي خوابيده . درواقع بدنه هاي اصلي تنها ازنظر شكل ظاهري و رنگ انواع مختلف دارند . همانگونه كه از اسم آن پيداست ، كامپيوتر خوابيده كامپيوتري است كه داراي بدنه اصلي خوابيده باشد ، هرگونه اي كه به صورت افقي بر روي ميز قرار گيرد . اين نوع بدنه هاي اصلي ، به گونه اي طراحي شده اند كه جاي زيادي را اشغال نكنند و صفحه نمايش نيـز بر روي آن قرارگيرد . گرچه بدنه اصلي خوابيده جـاي كمتـري را اشـغال ميكنـد ، ولـي عملا براي اضافه كردن قطعات و كارتهاي بيشتر به كـامپيوتر ، فضـاي كمتـري دراختيـار شما قرار ميدهد . نوع ايستاده بدنه اصلي ، به گونه اي ساخته شده است كه يـا روي زمـين و يـا روي ميـز قرارگيرد . بدنه هاي اصلي استاده خود داراي انواع مختلفي هستند : .1 اندازه كالم (بزرگترين اندازه براي كامپيوترهاي PC( ۲. اندازه متوسط<sup>۲</sup> ۳. اندازه كوچك<sup>۳</sup>

مشخص است كه هرچه اندازه بدنه اصلي ، بزرگتر باشـد ، جـاي بيشـتري بـراي اضـافه كردن قطعات به كامپيوتر وجود دارد . اگر ميخواهيد كامپيوتري داشـته باشـيد كـه داراي ديسك گردان هاي مختلف و چندين ديسك سخت و بطوركلي قطعات زياد باشد ، بايـد

از يك بدنه اصلي tower full استفاده كنيد . در غير اين صورت بدنه هاي اصـلي midi tower و يا tower mini را به كار بريد .

در بدنه هاي اصلي ، چه ايستاده و چه خوابيده ، منبع تغذيه اي وجود دارد كه وظيفـه آن توليد انرژي الكتريسيته مورد استفاده در كامپيوتر ميباشد . به اين ترتيـب ، ولتـاژ نوسـان نخواهد داشت . منبع تغذيه داراي كانكتورهاي ويـژه اي اسـت كـه ولتاژهـاي 5– ، +5 و +12 را به قطعات كامپيوتر ، ميرساند . توان منبع تغذيه به وسيله وات محاسـبه ميشـود . كامپيوترهاي گذشته تا 200 وات نيرو داشتند ، اما قطعات امروزي كـامپيوتر ، بـه انـرژي بيشتري نياز دارند . بيشتر منبع تغذيه هاي امروزي 230 وات هستند ، و البتـه بـه نـدرت ممكن است كه يك كامپيوتر به انرژي بيش از 230 وات نياز داشته باشـد . تقريبـا درون تمامي بدنه هاي اصلي امروزي ، يك پنكه خنك كننـده وجـود دارد . ايـن پنكـه باعـث بيرون راندن گرما و درنتيجه خنك ماندن محيط دروني بدنه اصلي ميشود .

گرماي اضافي ميتواند سبب از بين رفتن قطعات و اجزاي كامپيوتر شود . پردازنده هـاي پنتيوم ، بطور قابل ملاحظه اي توليد گرما ميكنند ، گرمايي بسيار بيشتر از گرمـاي توليـد شده توسط پردازنده هاي 486 .

كانكتورهاي بسياري از منبع تغذيه خارج ميشوند . اين كانكتورها براي رساندن نيـرو بـه قطعات مختلف كامپيوتر به كار ميروند .

توجه داشته باشيد كه بدنه اصلي شما بايد داراي يك بسته پلاستيكي كوچـك ، محتـوي ملزومات سخت افزاري ، شامل پيچ هايي درابعاد مختلـف ، واشـرها و نگهدارنـده هـاي مختلف ، براي مونتاژ كامپيوتر باشد .

حافظه اصلي

حافظه اصلي كامپيوتر از تراشه هايي از نيمه هادي ها كه بر روي كيت هايي نصب شـده اند ، ساخته شده است . اين كيت ها را SIMM مي گوينـد . برداصـلي پنتيـوم بـراي بـه كارگيري حافظه هاي 72 پين استاندارد ، طراحي شده است . اگر شما زبانه هـاي فلـزي انتهاي حافظه 72 پين را بشماريد ، متوجه خواهيد شد كه چرا نام ايـن مـدل را 72 پـين نهاده اند .

بيشتر بردهاي اصلي پنتيوم داراي چهار سوكت 72 پين هستند . اين چهار سوكت ، خـود به دو دسته تقسيم ميشوند : بانك 0 كه شامل 2 سوكت ، و بانك 1 كه بـاز هـم شـامل 2 سوكت است . شما بايد حداقل 2 سوكت يعني يـك بانـك را پركنيـد . يعنـي از حافظـه بصورت جفت استفاده كنيد . از يك حافظه تكي نميتوانيد استفاده كنيد . همچنين به ايـن نكته نيز توجه كنيد كه بانك 0 بايد قبل از بانك 1 پر شود . به عنوان مثال براي اينكه بـه يك سيستم ، 16 مگابايت حافظه اضافه كنيد ، بايد دو حافظه 8 مگابـايتي را در بانـك 0 وارد كنيد . البته راه ديگر اين است كه از چهار حافظه 4 مگابايتي استفاده كنيـد ، در ايـن صورت هردو بانك 0 و 1 پر ميشوند .

 مقدار حافظه به كار رفته در SIMM نشان دهنده مقدار حافظه اي است كه يك ماژول حافظه ، به كامپيوتر اضافه ميكند . ايـن گنجايش به وسيله مقياس (مگابايت) اندازه گيري ميشود (براي ميليون ها بايت) . زمان دسترسي به اطلاعات از اين طريق ميتوانيد بفهميد كه زمان موردنياز براي دسترسي به اطلاعات ، چقدر است . واحد اندازه گيري اين زمان ns است (يك بيليونيوم ثانيه) . در مثال هاي بالا ، حافظـه 4 مگابايتي ، 70 نانو ثانيه است ، درحالي كه حافظه 8 مگابايتي 60 نانوثانيه ميباشـد . بـراي پنتيوم 133 مگاهرتز به بالا ، بهتر است از حافظه هاي 60نانوثانيه و يا سـرع تـر اسـتفاده كنيد . توجه كنيد كه بهتر است كه همه حافظه هاي به كار رفته در كامپيوتر ، يك سرعت مشابه داشته باشند .

حافظه هاي با پريتي و يا بدون پريتي

هميشه به اين نكته توجه كنيد كه آيا حافظه خريداري شده توسط شـما ، داراي بررسـي كننده پريتي است يا خير .

پريتي جزئي از حافظه است كه كارايي حافظه كامپيوتر را مورداعتمـاد ميكنـد . هـر يـك بايت حافظه بدون پريتي شامل 8 بيت است ، درحالي كه هريك بايت حافظه با پريتـي ، شامل 9 بيت ميباشد . اين يك بيت اضافي ، آزمايش كننده پريتي است كه به منظور بـالا بردن ضريب اطمينان اطلاعات موجود در 8 بيت حافظه ، به كـار بـرده شـده اسـتن . در

صورتي كه حروف زير را بر روي حافظه مشاهده كرديد ، مي توانيد پي ببريد كه حافظـه شما با پريتي است :

8X36 يا و 2X36 ، 1X36

توجه : بسياري از بردهاي اصلي امروزي به گونه اي طراحي شده انـد كـه حافظـه هـاي بدون پريتي با آنها سازگار باشد . توجه داشته باشيد كه حافظـه خريـداري شـده توسـط شما ، بايد با برداصلي همخواني داشته باشد .

در صورتي كه ميخواهيد به هنگام رد و بدل شدن اطلاعات در حافظه ، ضـريب اطمينـان بالا باشد ، يك برداصلي را انتخاب كنيد كه با حافظه با پريتي به خوبي سـازگاري داشـته باشد .

حافظه هاي EDO و يا غير EDO EDO <sup>1</sup> نوع جديدي از حافظه SIMM است كه 10 تـا 15 درصـد سـريع تـر از حافظـه هاي معمولي عمل ميكند . اين حافظه درتمامي بردهاي اصلي پنتيـوم كـه داراي سـوكت هاي 72 پين هستند ، قابل نصب است ، اما اين 15 درصد سرعت اضافه ، تنهـا هنگـامي به دست مي آيد كه ما بردي را به كار برده باشيم كه به خوبي بـا حافظـه EDO سـازگار باشد . به خاطر داشته باشيد كه حافظه SIMM را بـه صـورت جفـت خريـداري كنيـد . همچنين توصيه ميشود حافظه هايي خريداري كنيد كه توسط يك كارخانه ساخته شده و

از يك مدل باشند . فراموش نكنيد كه براي برداصـلي پنتيـوم ، از حافظـه EDO اسـتفاده كرده و از سرعت بيشتر آن لذت ببريد . 16 مگابايت حافظه ، كمترين مقداري است كه براي استفاده از توانمنـدي هـاي پنتيـوم ، بايد به كار برده شود ، مخصوصا درصورتي كه قصد داريد از سيسـتم عامـل وينـدوز 98 در كامپيوتر خود استفاده كنيد . البته در اين حالت ، حتي از 8 مگابايت حافظه نيز ميتوان استفاده كرد ، ولي اين مقدار ميتواند تاثير زيادي در كند شدن سرعت كامپيوتر شما داشته باشد . درصورتي كه ميخواهيـد عـلاوه بـر وينـدوز 98 ، از برنامـه هـاي طراحـي نظيـر فتوشاپ نيز استفاده كنيد ، حافظه اي بيش از 32 مگابايت را توصيه ميكنيم .

حافظه cache

حافظه cache انواع زيادي ندارد . هنگامي كه برداصلي پنتيـوم را تهيـه ميكنيـد ، ممكـن است فروشنده اين پرسش را كه آيا ميخواهيد به برداصلي دو نوع حافظه بيافزاييد يا خير ، از شما بپرسد . بسته به نوع برداصلي ، ميتوانيد دو نوع حافظه cache به برداصلي خـود اضافه كنيد : حافظه cache به صورت IC هاي جدا و يا نوع cache بـه برداصـلي خـود اضافه كنيد : حافظه cache بصورت IC هـاي جـدا و يـا نـوع COAST . كارخانجـات سازنده برداصلي ، معمولا حافظه cache را نيز به برداصلي مي افزاينـد ، البتـه در بيشـتر بردها ، قابليت افزايش اين نوع حافظه ، درنظر گرفته شده اسـت . معمـولا بـراي اضـافه كردن cache ، از نوع COAST استفاده ميشو د .

در صورتي كه برداصلي شما قابليت افزودن اين حافظه را دارد ، بـراي افـزايش سـرعت كامپيوتر ، از آن استفاده كنيد . سرعت انتقال اطلاعات در اين نوع حافظه بسيار بالا است ( 15 نانوثانيه) . به اين ترتيب ، سرعت كامپيوتر شما به مقدار قابل ملاحظه اي بـالا ميـرود . بطـوركل ي ، cache سـرمايه گذاري خوبي براي يك كامپيوتر است . 1 كامپيوترهاي قديمي تنها داراي شكاف هاي توسعه از نوع ISA بودند . سـرعت انتقـال اطلاعات در نوع ISA پايين است . به فكر خريد بردي كه تنها شكاف توسعه گفته شـده را دارا است ، نباشيد . بعد از اين گونه بردهاي اصلي ، بردهايي وارد بازار شد كـه داراي شكاف هاي توسعه VL-bus <sup>۲</sup> بودند . اصولا VL-bus به اين منظور طراحي شد كه داده ها و اطلاعات را بهتر و سريع تر انجام گيرد ، تاثير مستقيم بر سرعت وكـارايي كـامپيوتر دارد .

نوع جديدتر و بهتر شكاف هاي توسعه كه امروزه درتمامي برده هاي اصـلي پنتيـوم بـه كار برده ميشود ، شكاف هاي توسعه كه امروزه درتمامي بردهاي اصلي پنتيوم به كاربرده ميشود ، شكاف هاي توسعه PCI و VLB هستند كه عمل انتقال اطلاعات را بـه مراتـب بيشتر و پرسرعت تر از نوع bus-VL انجام ميدهند . به اين ترتيب ، سـرعت كـامپيوتر ، بازهم بيش از پيش افزايش مييابد . هيچگاه سعي نكنيد كه با خريد كارت هاي گرافيكـي قديمي ، در پول خود صرفه جويي كنيد . همچنين به اين نكته توجـه داشـته باشـيد كـه

كارت گرافيكي PCI و يا VLB خريداري شده توسط شما ، بايد با برداصلي ، سازگاري داشته باشد . از آنجات كه كارت هاي PCI مرسوم ترين كارت هاي گرافيكي هستند كـه در بردهـاي پنتيوم به كار برده ميشوند ، لازم است توضيحات بيشتري آورده شود . هنگام انتخاب يك كارت گرافيكي ، بايد به 2 نكته توجه كنيد . 1- نوع كارت گرافيكي 2- مقدار حافظه كارت گرافيكي اين دوعمل نشان دهنده سرعت و همچنين كيفيت تصوير كـارت گرافيكـي هسـتند . در كارت هاي گرافيكي معمولا دو نوع حافظه بكار برده ميشود : DRAM و VRAM. نوع DROMA حافظه اي است كه از آن ميتوان بجاي حافظه اي است كه از آن ميتوان بجاي حافظه اصلي در راستاي جهاني ، كارت گرافيكي همراه DRAM معمولا ارزانتر از كارت هاي هستند كه در آنها VRAM به كار برده شده است . سرعت كارت هـاي گرافيكـي PCI كه در آنها از VRAM استفاده شده ، بيشتر است . هرچه مقدار حافظه به كار رفتـه در كـارت هـاي گرافيكـي PIC بيشـتر باشـد ، كيفيـت تصويري كه بر روي صفحه نمايش نشان داده ميشود ، بهتـر خواهـد بـود . بـراي برنامـه هايي مانند واژه پردازها و يا برنامه هاي معمولي ديگر ، تنها 1 مگابايت حافظه در كـارت گرافيكي نياز خواهيد داشت .

> به اين نكته بسيار مهم توجه داشته باشيد كه بهترين كيفيت تصوير را هنگامي ميتوانيم بـه دست آوريم كه صفحه نمايش ، توانايي خوب نشان دادن تصوير ار داشته باشد . براي كامپيوتر موردنظر شما يك كارت گرافيكي 3S به همراه 2 و يا 4 مگابايت حافظه را توصيه ميكنيم .

در زير معروفترين كارت هاي گرافيكي موجود در بازارهاي جهاني ، آورده شده است :

ATI Cirrus Logic Diamond Genoa Hercules Matrox Trident Orchid Number Nine

صفحه نمايش

į

هنگام خريد صفحه نمايش ، بايد بـه نكـات زيـادي توجـه شـود . امـروزه كارخانجـات گوناگون اقدام به توليد صفحه نمايش هايي در انـدازه هـاي مختلـف ميكننـد ، از جملـه صفحه نمايش هاى ١٤ اينچ و ١٥ و حتى ٢٠ اينچ . درصورتى كـه شــما قصــد داريــد در طول شبانه روز ، ساعت ها از كامپيوتر استفاده كنيد ، بهتر اسـت صـفحه نمايشـي را بـا اندازه بزرگتر به كار بريد . البته با توجه به قيمت بسيار بالاي صفحه نمايش هاي 20 و يا 17 اينچ ، توصيه ما استفاده از يك صفحه نمايش 15 اينچ است . به اين ترتيـب ، چشـم شما كمتر احساس خستگي ميكند .

از ديگر نكاتي كه بايد به آن توجه داشته باشيد ، ميزان تشعشع هاي صفحه نمايش است.

> در اينجا نيز توصيه ما به كاربردن صفحه نمايشي با كمترين ميزان تشعشـع اسـت . بهتـر است كه صفحه نمايش موردنظر شما با استاندارد II MPR هماهنگ باشد . يك نكته ديگر ، توجه به ميزان توليد الكتريسيته ساكن ، در روي صفحه نمـايش اسـت . بهتر است توليد الكتريسيته ساكن در صحفه نمايش بسيار پايين باشد . خوشبختانه امروزه در بيشتر صفحه نمايش هايي كه توسط كارخانجات مختلـف سـاخته ميشوند ، مواغرد گفته شده رعايت ميگردند . اين صفحه نمايش ها داراي بهترين كيفيـت تصوير با قدرت تفكيك پذيري بالا هستند . پنكه خنك كننده پردازنده حدود 3 منيليون ترانزيستور در پردازنده پنتيوم و درحجمي درحـدود 2 ايـنچ در 2 ايـنچ جاي داده شده اند . تجسم كنيد كه حركت الكترونها د راين ترانزيستورها بـا ايـن حجـم كوچك ، چه گرماي زيادي توليد ميكند . همچنـين پردازنـده پنتيـوم در حـدود 15 وات انرژي مصرف ميكند . به منظور پايين آوردن گرمـاي بسـيار زيـادي كـه توليـد ميشـود ، استفاده از يك پنكه خنك كننده كوچك ، ضروري به نظر ميرسد . ساختمان پنكه خنك كننده پردازنده از دو بخش اصلي تشكيل شده است : صفحه دفع كننده گرما و پنكه اي كوچك . صفحه دفع كننده گرما از يـك فلـز كوچـك ساخته شده است كه بر روي سطح پردازنده كامپيوتر قرار ميگيرد . پنكه خنك كننده نيـز به وسيله پيچ ها و يا گيره هايي به صفحه دفع كننده گرما متصل اسـت كانكتورهـايي در

ينكه خنك كننده وجود دارد كه به كانكتورهاي موجود در برداصـلي (اطـراف پردازنـده)

وصل ميشوند .

I/O كارت

كارتي است كه با عنوان «ورودي و خروجي» شناخته ميشود . اولين اطلاعـات را كـارت O/I به پردازنده ميدهد و يا از پردازنده ميگيرد .

كارت O/I به صورت جداگانه خريداري كنيد . اين كارت كه بـه نسـبت ديگـر ق طعـات كامپيوتر ، ارزان قيمت تر است ، در يكي از شكاف هاي توسعه برداصلي قرار ميگيرد . كارتهاي O/I به گونه اي طراحي شده ا ند كه بتواننـد دو ديسـك سـخت را راه انـدازي

كنند .

كارت هاي IDE از اين جهت عمومي تر و مورد پسندتر هستند كه با بيشـتر ROM-CD ها و نوارگردان ها ، سازگاري دارند .

 2 امروزه كارت هاي EIDE كه ميتوانند اطلاعات را سريع تـر از كـارت هـاي IDE رد و بدل كنند ، ساخته شده اند . مزيت ديگر كارت هاي EIDE اين است كـه ميتواننـد تـا 4

درايو ديسك سخت ، ROM-CD ، نوارگردان و غيره را راه اندازي كنند .

كارت O/I همچنين اتصالاتي براي ورودي و خروجي هاي ديگري نيز دارد .

ازجمله :

دو درايو فلاپي

 دو درگاه سريال يك درگاه موازي يك درگاه بازي اطمينان حاصل كنيد كه درگاه سـريال كـارت O/I بـا UART 16550 سـازگاري داشـته باشد . اين نمونه از درگاه سريال توانـايي ايـن را دارد كـه اطلاعـات زيـادي را بـدون از دست دادن حتي مقدار كمي از آنها ، انتقال دهد و ايـن امكـان ، اعتمـاد بيشـتري بـه مـا ميدهد . صفحه كليد صفحه كليدها در انواع مختلف ساخته شده اند . البته امروزه ميتوان دو نوع اساسي بـراي آنها درنظر گرفت : صفحه كليدهاي استاندارد و صفحه كليدهاي با انحنا . صفحه كليدهاي قديمي تنها داراي 84 كليد بودند بعيد است بتوانيد اين نمـون از صـفحه كليدها را در بازار مشاهده كنيد . صفحه كليدهاي استاندارد جديـد ، داراي 101 تـا 104 كليد هستند . نوع 104 كليدي آن براي استفاده بهتر از ويندوز 98 ، طراحي شده است . از نظرشكل ظاهري ، صفحه كليدها انواع مختلفـي دارنـد ، ايـن دسـتگاه ورودي توسـط كارخانه هاي سازنده مختلف به گونه اي طراحي ميشود كه بتوانيد با استفاده از دسـت و انگشتان ، به خوبي از آن استفاده كنيد .

در صورتي كه در طول روز به مقدار زياد از صفحه كليد استفاده ميكنيد ، بايد از صـفحه كليدهاي با انحنا استفاده كنيد . زيرا اين صفحه كليدها براي اپراتورهاي حرفه اي طراحي شده اند ، به گونه اي كه اپراتور بعد از مدتها كار ، كمتر احساس خستگي كنـد ، بعـلاوه استفاده از اين صفحه كليدها ، بسيار راحت است .

.<br>نام انواع مختلفي از صفحه كليدها كه توسط كارخانه هاي مختلـف

زير آورده شده است .

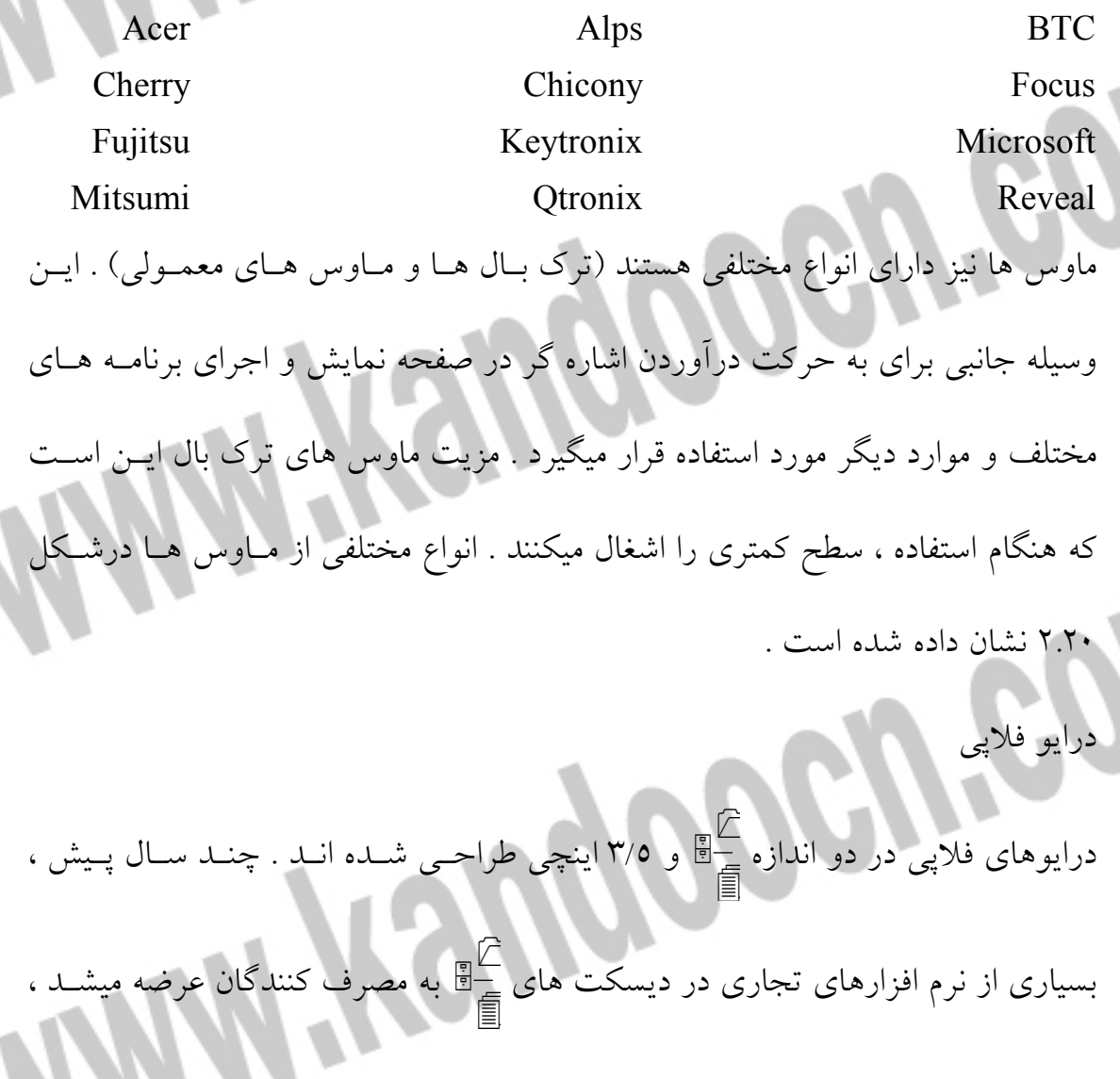

ولي اكنون برنامه هاي بسيار كمي با استفاده از ايـن ديسـكت هـا عرضـه ميشـود . تنهـا درصورتي از درايوهاي 1 ے<br>ی ﷺ استفادہ کنید که بخواهید با دیگر کامپیوترهای خود ، کــه در آنها ار اين نوع درايو استفاده شده است ، تبادل اطلاعات كنيد . امروزه بسياري از نرم افزارهاي تجاري با استفاده از درايو ROM-CD و ديسـكت هـاي 5/3 اينچي به بازار عرضه ميشوند . بنابراين شما هم بايد در كامپيوتر خود ، از درايو 5/3 اينچي استفاده كنيد . مشهورترين درايوهاي ٣/٥ اينچي توسط كارخانه هـاي ميتسـو پاناسونيك ، سوني و تي اك ساخته ميشوند . ديسك سخت هرچه گنجايش ديسك سخت بيشتر باشد ، بر كارايي كامپيوتر افـزوده خواهـد شـد . در زماني نه چندان دور ، ديسك هاي ساخته شده توسط كارخانجات مختلـف ، گنجايشـي بسيار محدود داشتند . در آن زمـان شـايد ديسـك سـخت 20 مگابـايتي بسـيار پيشـرفته محسوب ميشد ، امروزه ديسك سخت هايي با گنجايش 6 گيگا بايت ، يـك تكنولـوژي بسيار پيشرفته را به نمايش گذاشته اند . بدون داشتن ديسـك سـختي بـا گنجـايش بـالا، عملا در استفاده از كامپيوتر با مشكل مواجه خواهيد شد . سـعي كنيـد كـه يـك ديسـك سخت IDE تهيه كنيد . به اين نكته مهم نيز توجه كنيد كه تفاوت قيمت بين ديسك 2/1 گيگابايتي و يا حتي 4 گيگابايتي ناچيز است ، پس چرا ديسكي با ظرفيت بالا تهيه نكنيد.

> سرعت دسترسي به اطلاعات از ديگر مسائلي است كه بايد به آن توجـه داشـته باشـيد . البته از اين بابت زياد نگران نباشيد . درعمل بين ديسك هاي 8 ميلي ثانيه و 12ميلي ثانيه ، تفاوت آنچنان محسوسي وجود ندارد . در زير انواعي از ديسك هاي سخت كه توسـط

> > كارخانجات مختلف ساخته ميشوند ، آورده شده است :

Conner Fujitsu IBM Microsoft NEC Quantum Seagate Toshiba Western Digital Maxstor Samsung

CD-ROM درايو

ROM-CD ها ازنظر سرعت دسترسي به اطلاعات انواع مختلفي دارنـد . بعضـيا از آنهـا چهارسرعته و بعضي 32 سرعته هستند كه البته بين اني دو تفاوت زيـادي اسـت . سـعي كنيد سريع ترين درايو ROM-CD را انتخاب كنيد . از آنجا كه قصد داريد يك كـامپيوتر پنتيوم قدرتمند را مونتاژ كنيد ، مطمئنا نمي خواهيد با استفاده از يك درايو ROM-CD با سرعت كم ، قدرت و قابليت اين كامپيوتر را پايين بياوريد ، به ويژه اگر قصـد داريـد از برنامه هاي ويديويي و يا انيميشن استفاده كنيد .

ROM-CD ميتواند به دو صورت به كامپيوتر متصل شود :

.1 با اتصال به كنترل كننده IDE

.2 با اتصال به كنترل كننده SCSI

> از آنجايي كه كنترل كننده هاي IDE عمومي تر هستند ، شما هم سعي كنيـد ايـن كنتـرل كننده را به كار بريد . به اين نكته نيز توجه داشته باشيد كـه در صـورتي كـه ROM-CD شما IDE باشد ، ميتوانيد از كنترل كننده برداصلي استفاده كنيد و ديگر نيـازي بـه خريـد كارت O/I نخواهيد داشت .

> در زير انواع مختلفي از ROM-CD ها را كه توسط كارخانجات مختلف ساخته ميشوند،

مي بينيد :

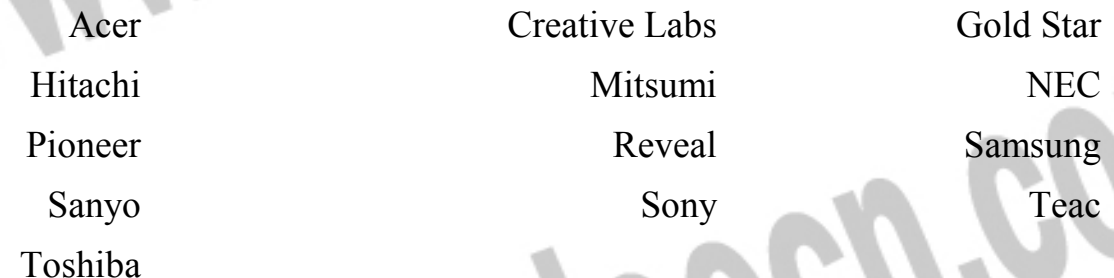

كارت صدا

مانند ديگر قطعات كامپيوتر ، گونه هـاي متفـاوتي از كـارت هـاي صـدا وجـود دارنـد . بسياري از آنها با نوع blaster sound سازگار هستند . كارت هاي صدا ازنظر توانايي نيز با هم تفاوت دارند . اين كارت ها ميتوانند 8 بيت ، 16بيت و يا 32 بيت باشند . از خريد كارت هاي صداي 8بيت صرف نظر كنيد . درصورتي كه قصد داريد به صورتي حرفه اي مثلا در زمينه آهنگ سازي ، از كارت صدا استفاده كنيد ، بهتر است يك كارت صداي 32 بيت را به كارببريد ، البته كارت هـاي 16 بيت نيز امكانات خوبي دارند .

بسياري از مناطق مهم جهان ، درحال تدارك دسـتيابي بـه سـرويس ISDN هسـتند . بـا استفاده از اين سرويس ، ميتوانيد به بسياري از سـرويس هـاي ديگـر و بـا سـرعتي بـالا دسترسي داشته باشيد . البته مودم ISDN گران تر از ديگر مودم هاي مرسوم است ، ولـي اگر در منزل كار ميكنيد و يا نياز بـه فرسـتادن اطلاعـات در حجـم بسـيار زيـاد داريـد ، سرمايه گذاري براي ا ستفاده از مودم هاي ISDN ، سودمند بوده و كارهاي شما را خيلي بهتر انجام ميدهد . بعضي از مودم هاي ISDN به گونه اي ساخته ميشوند كه با مودم هاي مرسوم آنـالوگ ، سازگار باشند . البته اين مودم ها ISDN گران تر از ديگر مودم هاي مرسوم است ، ولـي اگر در منزل كار ميكنيد و يا نياز بـه فرسـتادن اطلاعـات در حجـم بسـيار زيـاد داريـد ، سرمايه گذاري براي استفاده از مودم هاي ISDN ، سودمند بوده و كارهاي شما را خيلـي بهتر انجام ميدهد .

بعضي از مودم هاي ISDN به گونه اي ساخته ميشوند كه با مودم هاي مرسوم آنـالوگ ، سازگار باشند . البته اين مودم ها ميتوانند از امكانات سريع مودم هـاي داراي تكنولـوژي ISDN استفاده كنند .

در زير بعضي از كارخانجات مهم سازنده مودم آورده شده اند :

مودم

Boca Cardinal Hayes Motorola Practical Peripherals Supra

U.S. Robootics Zoom بلندگو درصورتي كه ميخواهيد از يك سيستم پخش موزيك ، به صورت كاملا اسـتريو اسـتفاده كنيد ، دو عدد بلندگوي كامپيوتر موردنياز است . بلندگوهاي كامپيوتر ، با ديگر بلندگوهاي مرسوم ، تا حدودي متفـاوت هسـتند . در ايـن بلندگوها ، دستگاه تقويت كننده صدا وجـود دارد . همانگونـه كـه از نـام آن پيداسـت ، تقويت كننده صدا ميتواند صدايي را كه از كارت صـدا دريافـت مي كنـد ، بـراي وضـوح بيشتر ، تقويت كند . در بلندگوهاي ارزان قيمت ، نيروي موردنياز براي تقويت كننده ، از بـاطري بدسـت مـي آيد ، البته به دليل نياز هميشگي به باطري ، ما اين بلندگوها را سفارش نميكنيم . تقويت كننده بعضي از بلندگوهاي كامپيوتر ، به وسيله برق AC تغذيه ميشود . همچنـين اين بلندگوها داراي تنظيم كننده صدا و تن صدا هستند . اگر ميخواهيد هنگام اسـتفاده از برنامه هاي بازي و مولتي مـديا بيشـترين و بـا كيفيـت تـرين صـدا را بشـنويد ، از ايـن بلندگوها استفاده كنيد . معروف ترين سازندگان بلندگوي كامپيوتر ، در زير آورده شده اند :

> Altec-Lansing Bose Inland JBL Koss Labtec Reveal Sony Yamaha نوارگردان

با گنجايش بسيار بالاي ديسك هاي سخت امروزي ، عملي نيست كه بخواهيم اطلاعات عظيم موجود در ديسك را بر روي ديسكت هـاي فلاپـي كپـي كنـيم . بسـياري از شـما ممكن است به فايل هاي پشتيبان احتياجي نداشته باشيد . ولي روزي خواهد رسيد كه به خاطر انرژي و وقتي كه صرف كرده ايد ، بخواهيد از اطلاعات موجود در ديسك سـخت ، فايل هاي پشتيبان داشته باشيد تا درصورتي كه به هردليلي اطلاعات موجود در ديسـك از بين رفت ، بتوانيد از فايل هاي پشتيباني كه قبلا تهيه كرده ايد ، استفاده كنيـد . ممكـن از روزي فرا رسد كه بطور ناگهاني ديسك سخت شما از بـين بـرود ، آنگـاه درخواهيـد يافت كه تنها راه بازگرداندن اطلاعات از بين رفته ، فايل هاي پشتيبان هستند . با استفاده از نوارگردان ميتوانيد از اطلاعـات و فايـل هـاي موجـود در كـامپيوتر ، بطـور

نام برخي از نوارگردان هاي معروف ، در زير آورده شده ا

مرتب نسخه برداري كنيد .

í

Colorado Conner lomega Syquest Teac

ago